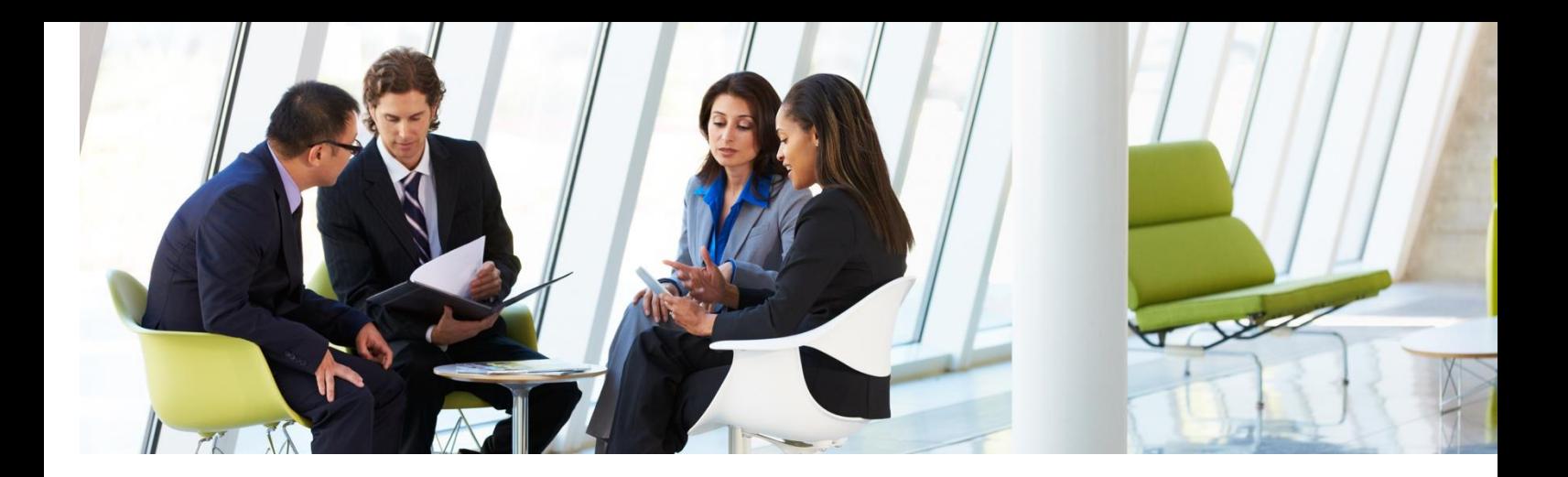

# MiVoice Business Security Certificate Update – Patch Update Instructions

## OLD Process

#### **Manual Update Procedure for ISS, vMiVB, MIVBx, MXe Server, Stratus Systems**

Preparation:

a. Download the **rootCer2040\_linux.zip** update from software download center.

b. RTC shell access (Require Putty or similar application to establish SSH session to MSL based server).

c. WinSCP or SFTP application for transferring rootCer2040\_linux.zip in BINARY mode.

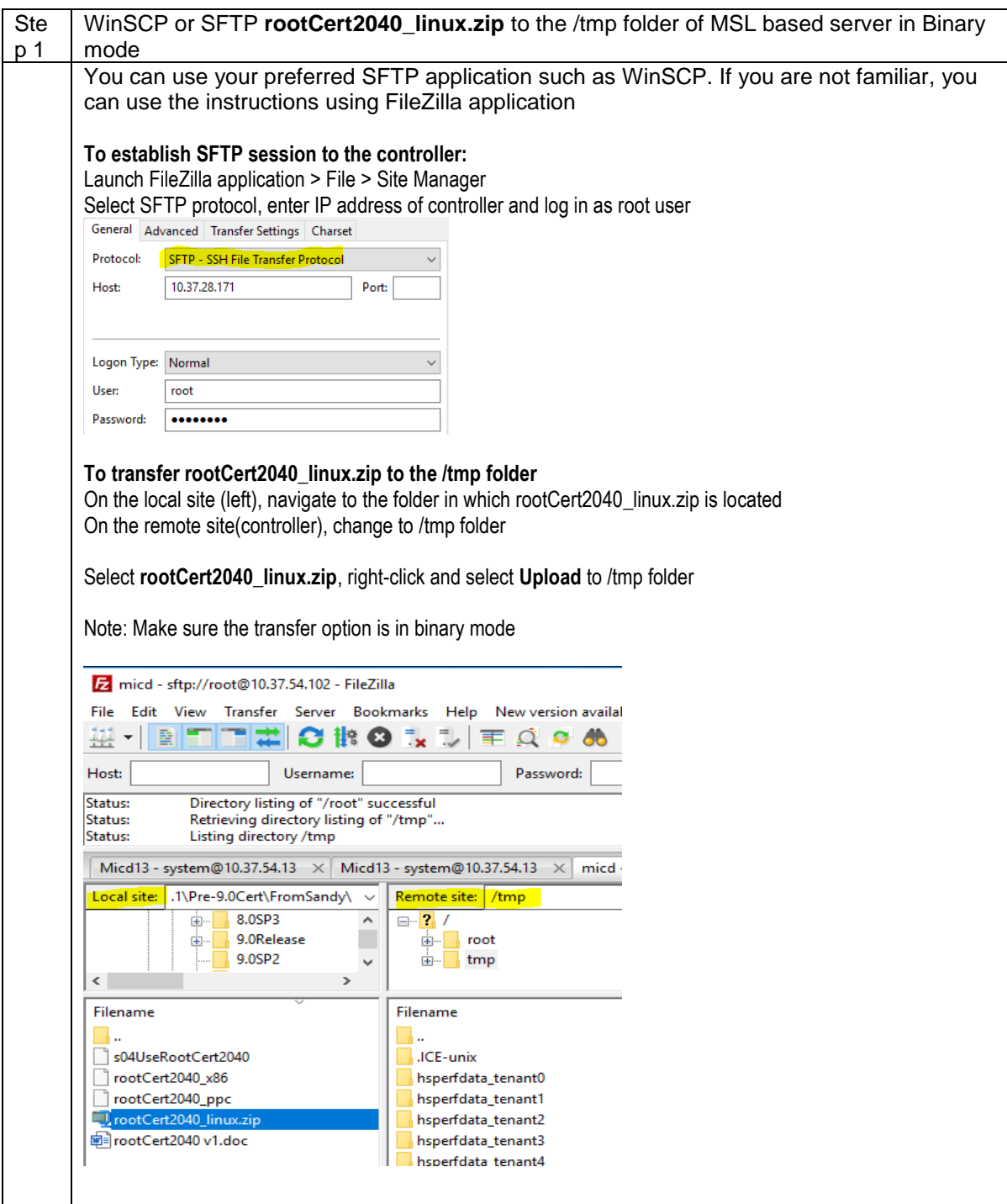

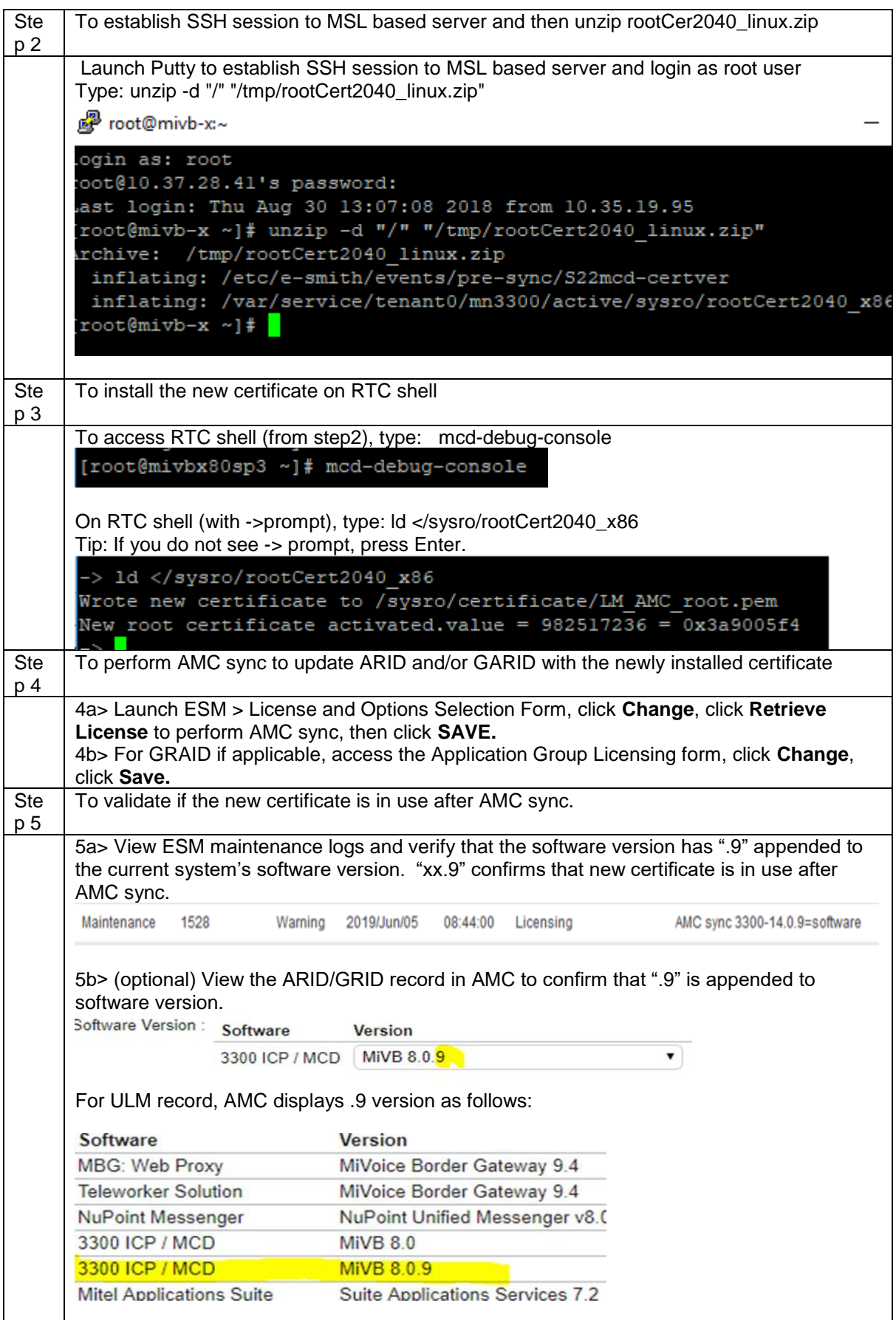

### New Process

#### **Manual Update Procedure for ISS, vMiVB, MIVBx, MXe Server, Stratus Systems**

Preparation:<br>a. Dow

Download the **rootCer2040\_linux.zip** update from software download center.

b. RTC shell access (Require Putty or similar application to establish SSH session to MSL based server).

c. WinSCP or SFTP application for transferring rootCer2040\_linux.zip in BINARY mode.

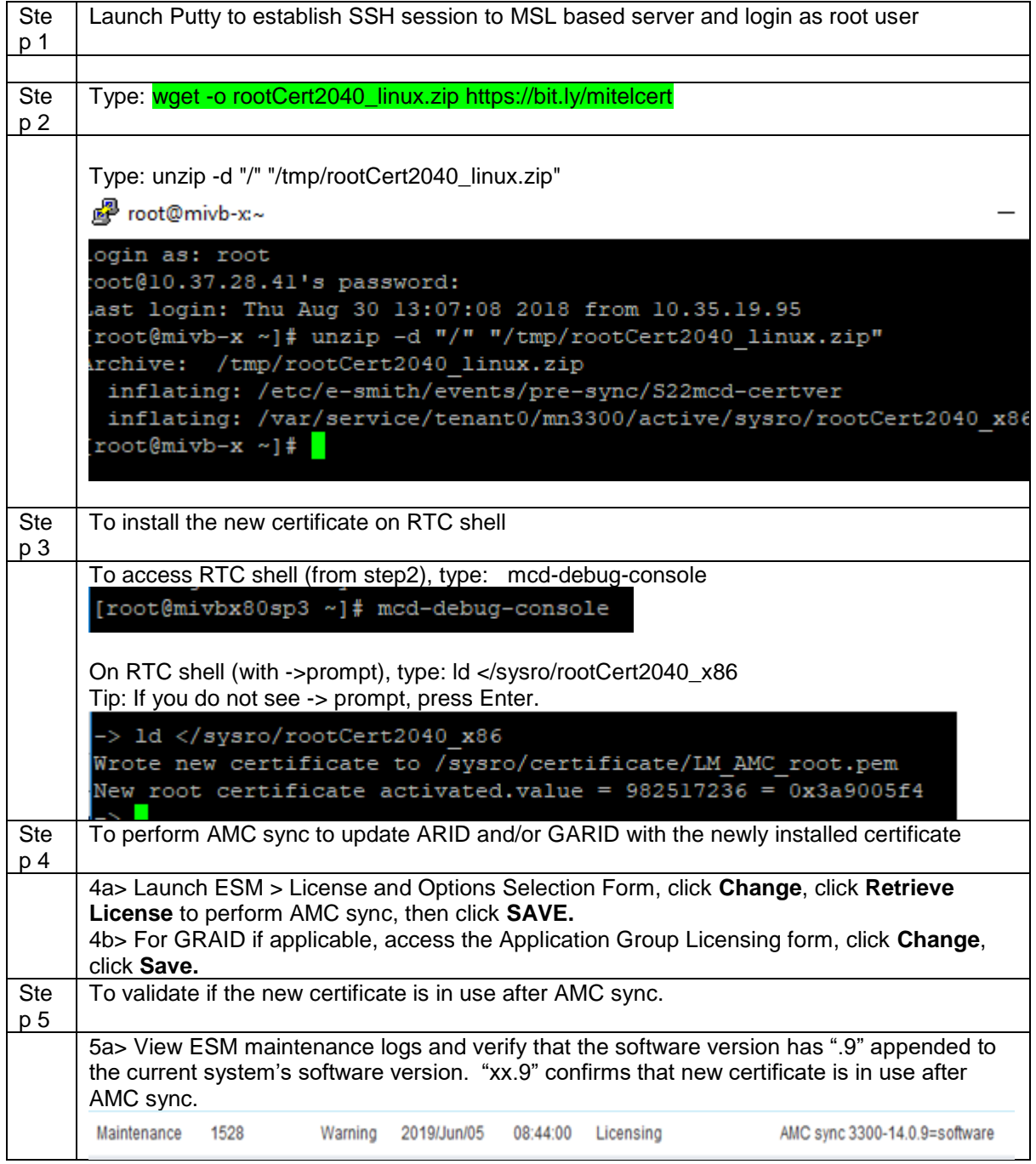

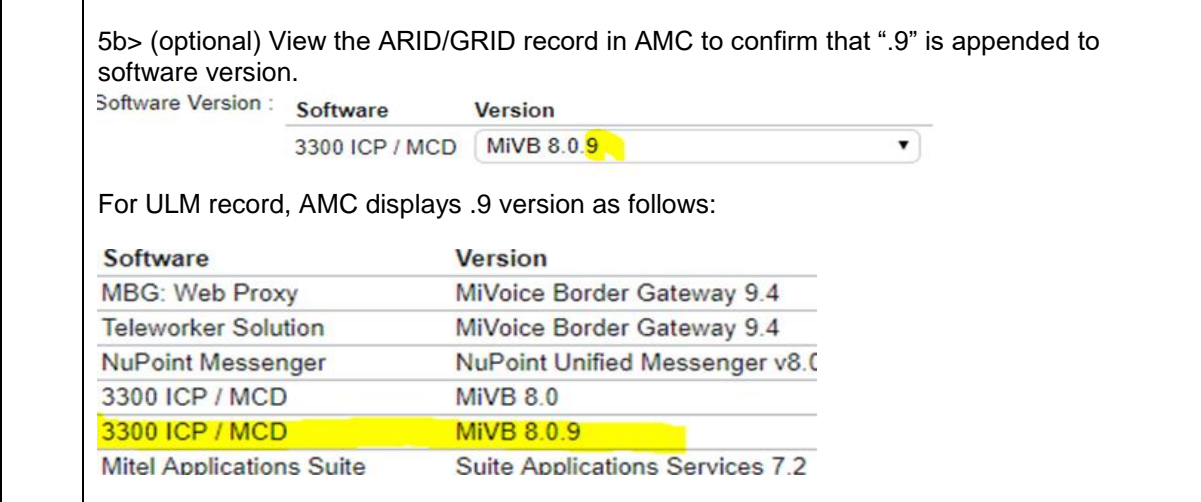